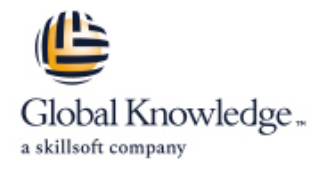

# **Le Framework JBoss Seam**

# **Durée: 4 Jours Réf de cours: GKJBOSS**

# Résumé:

JBoss Seam est un environnement de développement d'application Web. Basé sur le standard Java EE5, il unifie et intègre les technologies comme Ajax, JSF et les EJB3.0. La simplicité et l'efficacité du Framework permet aux développeurs d'assembler composants métiers et composants d'interfaces afin de construire des interfaces utilisateurs riches. En outre, Seam propose des solutions à tous les problématiques récurrentes des applications web (validation de données, transactions utilisateur, email, génération de PDF, asynchronisme, etc.). Cette formation, permet à travers ses nombreux ateliers, d'acquérir les fondations nécessaires pour appréhender l'intégralité de ce nouveau Framework.

# Public visé:

Programmeurs, développeurs, chefs de projet désireux de maîtriser JSF à des fins opérationnelles.

# Pré-requis:

Connaissances de Java EE et de Java nécessaires

# Contenu:

- 
- **Rappels sur conteneurs et composants Composants Seam et contextes** Javascript
- Apports de JEE5 (Annotation, injection de Bijection et injection de dépendances La taglib Ajax4jsf dépendance ...) Seam et les phases JSF Support pour les thèmes support pour les thèmes

- Modèle MVC et composants d'interfaces Seam et le test
- 
- **Facelets et JSP** seam lines and seam lines and seam lines are seam and seam lines of seam and seam and seam and seam and seam and seam and seam and seam and seam and seam and seam and seam and seam and seam and seam and s
- 

- **Le modèle EJB et la distribution et la distribution dividend avec jPDL Navigation avec jPDL Texte enrichi**
- Les apports du container d'EJB, transaction, line Asynchronisme and Asynchronisme Asynchronisme sécurité, sclability **Présentation des deux modèles de** Travaux Pratiques (Mise en œuvre d'une
- Les différents types d'EJB et leurs rôles, la navigation application de type blog) persistence API **Gestion du bouton « back » Gestion du bouton « back »**

### Introduction et rappels Premier pas avec Seam Les interfaces riches

line line line

- Présentation du projet Seam et de ses **Comparatif JSP** et facelet Architecture Java EE5 objectifs contact the state of the state of the La Taglib Seam
	-
- Architecture multi-tiers distribuée, Mise en place de l'IDE. Plug-ins Eclipse. Ajax et JSF comparatif Java EE 1.4 et Java EE 5 SeamGen Accès aux composants métier via
	-
	-
	-
	-
	-
	-
	-
- Le cycle JSF et ses différentes phases  $\Box$  Configuration et packaging d'application Autres fonctionnalités
- Ajax et JSF Travaux Pratiques (Mise en œuvre d'un de Sécurité cas d'utilisation simple. (Enregistrement  $\Box$  Internationalisation EJB 3.0 d'utilisateur)) Support pour l'envoi et la réception d'email

- 
- 
- **Utilisation de jPDL**
- Le moteur de règle Drools
- Gestion des erreurs
- **Travaux pratiques (Utilisation de jPDL** pour gérer la navigation d'une application web)

# Modèle conversationnel

- **Présentation, conversation et cas** d'utilisation
- Gestion des onglets du navigateur
- Rôle des EJB session stateful
- Délimitation des conversations
- Les conversations imbriquées
- Concurrence des contextes de
- conversation et la notion de workspace **Travaux pratiques (Mise en place de** workspaces dans une application web complète)

### La persistance

- **Rappels sur la persistance API de Java** EE
- **Implémentation avec Hibernate**
- Rappel sur la notion de transaction, transaction et concurrence d'accès, transaction utilisateurs
- Attributs des contextes de persistance
- Gestions des transactions par Seam
- Les transactions dans les phases JSF
- Framework de validation
- **Travaux Pratiques (Cas d'utilisation** complet classique d'une application web)

- 
- 
- Architecture des projets Seam **Extensions de l'expression language** 
	-
	-
	-
	-
- Méthodes de call-back Travaux Pratiques (Mise en place de Le standard JSF Factory et composants métier composants Ajax classique (validation de **lace Composants implicites données** données, auto-complétion, polling))
	-
	-
	-
	-
	- liText et la génération PDF
	-
	-
	-

# Méthodes pédagogiques :

Les travaux pratiques s'appuient sur le serveur Jboss, l'IDE Eclipse et la base de données PostgreSQL

# Autres moyens pédagogiques et de suivi:

• Compétence du formateur : Les experts qui animent la formation sont des spécialistes des matières abordées et ont au minimum cinq ans d'expérience d'animation. Nos équipes ont validé à la fois leurs connaissances techniques (certifications le cas échéant) ainsi que leur compétence pédagogique.

• Suivi d'exécution : Une feuille d'émargement par demi-journée de présence est signée par tous les participants et le formateur.

• Modalités d'évaluation : le participant est invité à s'auto-évaluer par rapport aux objectifs énoncés.

• Chaque participant, à l'issue de la formation, répond à un questionnaire de satisfaction qui est ensuite étudié par nos équipes pédagogiques en vue de maintenir et d'améliorer la qualité de nos prestations.

### Délais d'inscription :

•Vous pouvez vous inscrire sur l'une de nos sessions planifiées en inter-entreprises jusqu'à 5 jours ouvrés avant le début de la formation sous réserve de disponibilité de places et de labs le cas échéant.

•Votre place sera confirmée à la réception d'un devis ou ""booking form"" signé. Vous recevrez ensuite la convocation et les modalités d'accès en présentiel ou distanciel.

•Attention, si vous utilisez votre Compte Personnel de Formation pour financer votre inscription, vous devrez respecter un délai minimum et non négociable fixé à 11 jours ouvrés.